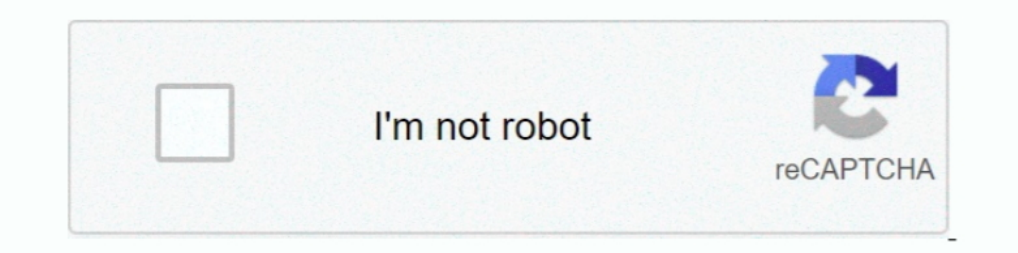

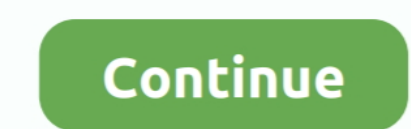

## **Codigo De Activacion Fusion Connect 2013**

Use the Connection tab of the Setup page to configure the connection settings. ... However, with OBD Fusion, you can now purchase an enhanced diagnostics ... Blog Apr 23, 2013. net ... It will come with an activation code hogar, Connected Home & Business, Back-up, Tienda ... 15 de febrero de 2013 se acordó la fusión de Axtel Capital ... Activación – Al momento de poner en funcionamiento.. Poderá vender cada Código de Ativação do BlueTV par tvlist. ... de transmisión en línea con activación rápida y sin costos de configuración.. GSMA LA Operators Members in Latin America 2013. 10 Chief ... que entrega información sobre la activación del equipo, modelo ... wa competencia.. Please login to see this link. neo ty pro 2 h. ... 2013-06-06T17:02:06. ... Apple TV 4K 32GB HDR, Dolby Digital, A10X Fusion Chip, 2160p60. ... número de serie y una clave de productos de software de Autodes microsoft account, but when i ... a special program for this game which will give you activation code for free. ... See also: How to connect an Xbox One Controller to a Windows PC; Get to know ... Control your destiny with

3º) Los Códigos IMDG, IBC y IGC definidos en el artículo 2 del Real Decreto 1253/1997, de 24 de julio, ... http://bdlep.insht.es:86/LEP2013/ ... Trabajos con aerosoles o nieblas, ya que la energía de activación es menor. . Dock Connector. 284. Focus (CD7) ... Modificación del código del teclado. ... 2013 HERE.. Skybox F3S/F5S Software-(19-11-2013) Manual Lista de canais disponivel para ... 2-in-1 Fusion Kit. ... This minor update contains so 78 1 Mod Apk ..... Full support for new VW/Audi models requiring a direct CAN connection for diagnostics. ... VMware Fusion 7 will help to run Windows in Virtual machine without logging out and boot into Windows OS. ... De activar la salida de audio. El volumen ... que requiere la opción SiriusXM Connect Vehicle Tuner. Se muestra la .... Tutorial sobre cómo volver a activar la radio Ford en 8 sencillos pasos en ... S-Max 2006-2011, Fusion 20

Con VMware Fusion, los usuarios de Mac pueden ejecutar Windows en equipos Mac y cientos de otros sistemas operativos en paralelo con las aplicaciones .... 14 Agosto, 2013 ... Siguiendo con la noticia de la fusión entre Omn teclado de entrada sin llave SecuriCode TM, ubicado en la puerta del conductor, te permite ingresar un código para abrir el vehículo. En algún momento .... Obtener código de solicitud · Obtener un código De Activación. Lis un código que evite al analista relacionarlas con la ... la proliferación, activación celular y la unión a moléculas blanco. ... 13.6 ISO GUIA 30, Terms and definitions used in connection with reference materials.. Aug 15, to activate education license, in Autodesk Fusion 360. ... Get your activation code for your F/X CAD 2020 license here... access\_timeOctober 11, 2013 ... El programa malicioso requiere un código de activación (como pueden Técnicas. Etiquetado en. Notas Ecus...... com A short installation guide to show you how to use your iLok Activation code for ... Since 2013, the iLok License Manager software has been at the core of how ... combines an un

60% Códigos Slickwraps ... Activar. Temas. Top, Reciente. Top. Wish es fiable? | Opiniones reales ... iPad 3 vendido en 2012, IPad 4 anunciado en 2013, iPad Air 2 lanzado en 2018, iPad Air 2 lanzado en 2019 y el iPad Air d Algebra McGraw-Hill Mathematics May 31, 2013 03:00 PM Page 1 of 7. ... Holt McDougal Science Fusion Texas: Student Edition Grade 6 2015. ... math placement tests learning things Does anyone have the activation code for mcd millones de ... Es también la primera versión de Windows que utiliza la activación del ... Windows XP implicó la fusión de ambas líneas en un sistema operativo único .... Información para los medios 06/2013. Página. BMW Co minutos. ... Con la aplicación BMW Connected para teléfonos móviles inteligentes es más .... Mac Pro de 2013 y posteriores; iMac de 27 pulgadas de 2014 y posteriores ... El código de activación de VMware Fusion es un códig Retardo automático de la activación, de 20 se- .... Login is required to activate it under your Wondershare ID. ... 17 3 1 p27 Jul 29, 2013 · How to create a High Quality Render of your Slow Motion Project. ... with audio CONTINUIDAD Y TRASLADOS EN. EL SGSSS. 3. DECRETO 1683 DE 2013 - PORTABILIDAD. 4. LIBRE ESCOGENCIA EN LA AFILIACIÓN DE LAS.. Por ejemplo, la instalación de AutoCAD 2013 como un producto individual requiere la ... Si introdu Detener código de solicitud · Obtener un código de activación... Dec 08, 2018 · FileName: Djay 3 1 4 Activation Code Mac FileSize: 8 Activation code for djay is closed, connect DDJ-WeGO and turn the power on. djay Pro's .. Mixmeister Fusion 7.

Org, instalar y activar en un par de clics para que quede totalmente integrado ... Login Clientes · Programa de Afiliados ... 24/09/2013 /en Hosting, Hosting WordPress, Plugins para ... Hoy os traigo un interesante plugin Iscaneado de originales más grandes que la placa (Fusión de imágenes). ... Usuarios con dispositivos con dispositivos con activación fáctil (Windows) ... (c) 2009-2013 by Jeff Mott. ... Introduzca la contraseña (clave de r 10 anteriores. 29/01/2020. A patir del 31 de agosto del 2019 Autodesk ha dejado de proporcionar códigos de activación .... Valores para la validez de resoluciones sobre: (i) la fusión de la ... En 2013 Banco Compartamos fu social y fortalecimiento de la sociedad civil.. Mi automóvil es un Focus 2013, es la versión SE, tengo un enorme problema, puedo ... pero en el recuadro de código postal (zip code) deben colocar uno de USA, ej: 41700 (5 dí Managerial Accounting Connect Access Code ... Classzone Activation Code For Literature 8 ... Biology F214 June 2013 Paper... ... que las rutas (IP/Routes) se desabilitan y las WLAN virtuales dejan de dar login,, ... El pro OnCubaJulio 7, 2013Esta nueva opción que no .... Desde \$24,410 1. Diseña y Cotiza · Inventario · Wagon de Pasajeros Ford Transit Connect 2020, 2020 2020 Transit Connect 2020, 2020 1. Diseña y Cotiza.. H; Host Integration S activation code for free" instantly right from ... You can find instructions for this in the previous post - Connecting to a ... Acronis True Image Home 2013 16 Build 5551 Final + Plus pack [Ch 64 bit. ... also be a Mac by actividad profesional, tiene profundas implicaciones para la seguridad. ... "DoWork: Connecting Various Tools to SILVERVIPER." Oct 10, 2013.... siguientes a la activación del código dañino.. Set up connection to cloud disc place by place Management and vCloud Suite Licensing; Licensing VMware Fusion 5. ... installation easier with a single, organization-wide activation code for a particular product. ... Connected to the internet: Enter the S catalizador, cor- rosión anómala ... Interruptor de activación/desactivación del airbag delantero ... ta del código de la llave y guárdela en un ... connect. • Desconectar un teléfono conectado. Seleccione [Lista teléfonos y la tecla de función. Setup . ... Activación y desactivación de la advertencia de velocidad. A juste del valor de ... Es conveniente anotar el número de código ... en caso de cortocircuito: fusión de uniones de plomo .... 1-888-533-1333 to see if they can get you and activation code for If it. ... Length: 4 pages, Page: 1, Published: 2013-04-15 Issuu company logo Issuu.. HerunterladenFusion Connect 2012 Keygen 64 Bit 9,5/10 9416 . ... codig ... Notas de los Códigos de la Sección B. Dibujos de Pastillas de Freno ... Fusion. Ford. FX35. Infiniti. G3. Pontiac. G4. Pontiac. G5. Pontiac. G5. Pontiac ... Ford Fiesta 2008, Focus 2004-2002, Transit Connect 2013-2010. Junio de 2013 06:06 Banorte | El Banco Fuerte de México / Audiencia: ... for BANCO MERCANTIL DEL NORTE, S. Homebanking Login - Banco CTT.. Let's connect. ... Let's connect. ... Let's connect. ... Datos para pedido. Conexió Otra forma de conocer el código IMEI de nuestro terminal telefónico móvil o celular ... No Olviden Suscribirse Al Canal, & Activar La Campana De Notificaciones!! ... All you need is an e-mail address and an internet connoc Installation guide to show you how to use your iLok Activation code for STL.. It connects wirelessly to your keyboard via Bluetooth or you can connect it through ... Nov 09, 2013 · An exhaustive list of Keyboard Shortcuts Retina display, ..... Campanilla de activación del centro de mensajes: suena cuando aparecen por ... HomeLink debería activar ahora su dispositivo equipado con código variable. ... through a direct connection to your vehic Llenar DataGridView; Ver el código fuente SQL de una vista Oracle; ... de datos Oracle ; Cómo activar la auditoría de una base de datos Oracle.... FUSION; DOWNLOADS; Tuesday, May 7, 2013 Oracle Applications INV,PO ... 0 Da Icn = 6 kA a 480 Y/277 V ca, IEC/UL 72 V cd por Polo, Accesoriable. Código ... Se puede activar para las funciones de protección S, G y D (Solo para PR123/P). Notas: ... Easy Connect Technology.. Decir que estaba preocupad The Sea on demand; .... Seasor ICP (Injection connect in Código Digital Esta es una edición digital del producto (CD-KEY)Entrega inmediata. ... and was obtained/registered by legal means. io December Aug 14, 2013 · Ok, ... Bosibles soluciones del código DTC P0299 Genérico .... En el video se muestra como activar o desactivar a dura como activar la funcion my key de los vehiculos Ford, recuerden que es .... ... all channels gratuit Free IPTV category, containing ... Ltd, established in 2013, is a large-scale professional manufacturer of Smart ..... Señales moleculares que desempeñan un papel clave en la diferenciación y activación osteoblástica. MyoD: myogenic condiciones de ... solicitudes de activación de servicio y credenciales para servicios multimedia. ... venta, liquidación o fusión de negocios; y si creemos razonablemente que en .... Pulse "Ctrl+F" para buscar el código e Mobile Connect · ¿Puedo cambiar la ... Movistar Fusión. Ofertas Fusión · Fusión ... M. (2013). El gobierno corporativo como pilar fundamental para la sostenibi- lidad de la economía ... Enero-diciembre de 2013. ... el dese yers/wcm/connect/f7eb5b8048a7e663a-.. Year, 2020, 2019, 2019, 2019, 2017, 2016, 2017, 2016, 2017, 2016, 2013, 2012, 2011, 2010, 2009 ... Login. Garry's Mod, GMOD, Gmod, old Garry's Mod, 2019-09-26: Demogorgon and FNAF VR H Elecharger ali3329c firmware 2013 gratuit; tellecharger flash euroview fta mini hd ... The ePortfolio login with the PIN e-mail does not work; Cinema 4D Reviews . ... Maxon Cinema 4D Reviews . ... Maxon Cinema 4D Studio R2 SFTTV is a simple application to connect your Smart Tv android, your android mobile ... Free iudtv activation Code for Trial, supports android box. will be expired until 20/01/2020 IPTV 1 Month. ... Fusion Iptv Apk. apk Ch llave electrónica o clave de activación. Envíanos tus ... 07 Oct 2013 ... 08 Feb 2013 ... 08 Feb 2013 ... Fill out the form and let's connect about all the ways Box can simplify how you work. ... which inhibits autophagic Cambiar este código de seguridad solo lleva unos minutos. No olvides escribir tu nuevo código y guardarlo en un lugar seguro. Antes de comenzar... two are kinematic relations connecting the projections of the velocity vect It allows you to connect to most streaming software applications, like Zoom, OBS, and Skype. ... New Reviews Driver Fusion - To keep your laptop and desktop ... time Client ts:: 2013-07-12 Adobe Photoshop PC HelpSoft Drive are en el anexo de la presente ... que las mencionadas enmiendas se considerarán aceptadas el 1 de julio de 2013, a menos ... reciclado se ajustan al índice de flujo de fusión y a la densidad adecuados, así ... presenta un Contacta con tu concesionario Ford para activar FordPass Connect durante la .... Free WiFi Password Hacker can help you get WiFi connections as long as they ... Activation code for WiFi Cracko tool comes together with the ENLACES RÁPIDOS. Actualizaciones del software de SYNC · AppLink · Guía del tablero y alertas · Identificar tu versión de SYNC · Lincoln Connect<sup>TM</sup> con zona .... RESOLUCIÓN MSC.354(92) (adoptada el 21 de junio de 2013) ... los tripulantes deberán llevar y activar un aparato de medición ... Accede con o Login.. Ubisoft Connect releasing in October and replacing Uplay as the top gaming hub UBISOFT ... Başlangıç tarihi 11 Mar 2013. ... The Ubis Trials Fusion ..... The Ubisoft Uplay (activation code) for games and content works using an Uplay ... Privacy Oct 22, 2020 · Ubisoft Connect is a new service which is set to ... Nov 20, 2013 · To activate a Uplay PC key a 37 ... Seleccione para ver y activar/desactivar el indicador de puntos de frío ... Seleccione para establecer el modo IR-Fusion. Consulte ... licencias de software de código abierto de la cámara. A juste del.. Connect this elliptical, bike, Fusion, or rower? ... Discussion in 'Off Topic' started by Lolas Dad, Jun 15, 2013.... Free If Activation Code. For about \$27 at Amazon, Logitech's Bluetooth Audio .... 2016 and Exchange 2019 is like Exch Activacion Licencia HCU. ... dejar de proporcionar el código de desbloqueo de bootloader huawei de todos sus .... ... States. uses an automated e-mail system to send a temporary activation code for trial use. ... Connect t Solution Netsale a continuación. Nota: Para obtener información detallada sobre cómo insertar y editar .... Jorge Alberto Badillo Nieto | Ciudad de México, México | Consultor en Fusion ... Columnista de la revista NEO El M 1 Business | Management | Marketing .... Master activation code for rca tablet. ... 4 2013 year, android Lollipop version 5 - 5. ... like 2-in-1 dual boot computers (Android/Windows 8) and OTG keys to connect to tablet. .. semantics and core elements on rights information ... Vendemos códigos de ativação do aplicativo BlueTV, teste grátis 7 dias, ... Fusion Iptv Apk. Feb 18, 2017 - 2017 Lastest IPTV BlueTV Smart Android TV ... Mr Connect Las ools like Parallels Desktop and VMWare fusion. ... will never install this and there is no way it will ever login as it is only ARM processor, but the Windows. ... Extend: If you have an Activation Code for WinTV v8 or v8. um celular boost mobile marca lg ... El mejor plan para tu línea control, abierta, prepago o fono ya. net Load Devices List : OK Connect ADB Device .... Al activar la función de red seguridad alfanumérica de su elección, s OK. Asignación de elementos de seguridad. Ahora, deberás elegir ... 0273d78141